# Sophos Training: Sophos Firewall Architect

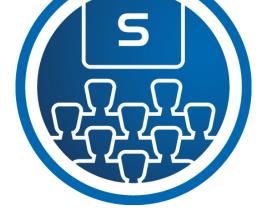

This course provides an in-depth study of Sophos Firewall, designed for experienced technical professionals who will be planning, installing, configuring, and supporting deployments in production environments.

### Delivery

This course is available online via the Training Portal, or as an instructor-led classroom course. Please contact your CAM or CAE to find out more about the availability of classroom courses in your region.

Due to the nature of delivery, and the varying experiences of trainees, open discussion is encouraged during the training.

Electronic copies of the supporting documents for the course are provided to each trainee via the training portal.

#### Duration

This course will take approximately **3 days (24 hours)** to complete.

#### Assessment

To complete this course, trainees must take and pass an online assessment.

Trainees will have **3 hours** to complete the assessment; the pass mark is **80%** and trainees will have **3 attempts** to pass.

#### Lab Environment

Each trainee is provided a pre-configured environment that simulates a company network with two sites, a head office, and a branch office.

## **Objectives**

On completion of this course, trainees will be able to:

- Deploy Sophos Firewall in complex network environments
- Explain how Sophos Firewall processes traffic and use this information to inform the configuration
- Configure advanced networking and protection features
- Protect web applications using the web server protection

### **Prerequisites**

Prior to taking this training, trainees should:

- Have completed and passed the Sophos
   Firewall Certified Engineer course
- Have completed any subsequent delta modules up to version 19.5

We recommend that trainees have the following knowledge and experience:

- Windows networking and the ability to troubleshoot issues
- A good understanding of IT security
- Configuring network security devices
- Configuring and administering Linux/UNIX systems

If you are uncertain whether you meet the necessary prerequisites, please email us at <a href="mailto:globaltraining@sophos.com">globaltraining@sophos.com</a> and we will be happy to help.

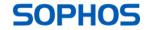

## Course Agenda

|           |                                                                                                    | Duration   |
|-----------|----------------------------------------------------------------------------------------------------|------------|
| 1. Sopho  | os Firewall Deployment                                                                                                    |            |
| Chapters  | <ul> <li>Considerations for Deploying Sophos Firewall in common scenarios</li> <li>Deploying Sophos Firewall in Discover Mode</li> </ul>                                                                                                    | 25 minutes |
| _ab Tasks | <ul> <li>Register for a Sophos Central Evaluation</li> <li>Activate the Sophos Firewall</li> </ul>                                                                                                    | 50 minutes |
| 2. Gettir | ng Started with Sophos Firewall                                                                                                    |            |
| Chapters  | <ul> <li>Advanced Interface Configuration on Sophos Firewall</li> <li>Advanced Routing and SD-WAN Configuration on Sophos Firewall</li> <li>Dynamic Routing on Sophos Firewall</li> <li>Considerations for Configuring Device Access on Sophos Firewall</li> </ul> | 25 minutes |
| _ab Tasks | <ul> <li>Multiple WAN Link</li> <li>SD WAN Profiles</li> <li>Create a Policy-Based Route for an MPLS Scenario</li> <li>Configuring Device Access</li> <li>Bridge Interfaces</li> </ul>                                                                             | 85 minutes |
| 3. Base I | Firewall                                                                                                    | '          |
| Chapters  | <ul> <li>Advanced Firewall Rule Management on Sophos Firewall</li> <li>Advanced NAT Configuration on Sophos Firewall</li> <li>Network Traffic Shaping on Sophos Firewall</li> </ul>                                                                                | 45 minutes |
| _ab Tasks | <ul> <li>Load-Balanced NAT</li> <li>Local NAT Policy</li> <li>Install Sophos Central</li> </ul>                                                                                                    | 35 minutes |
| 4. Netwo  | ork Protection                                                                                                    |            |
| Chapters  | <ul> <li>Advanced IPS Configuration</li> <li>Advanced DoS Protection</li> <li>Managing and Deploying Security Heartbeat on Sophos Firewall</li> </ul>                                                                                                    | 25 minutes |
| Lab Tasks | <ul> <li>Advanced DoS Policy</li> <li>Source-based Security Heartbeat</li> <li>Destination-Based Security Heartbeat</li> <li>Missing Security Heartbeat</li> </ul>                                                                                                 | 40 minutes |

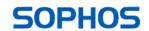

| 5. Site-to-Site Connections |                                                                                                    |            |  |  |
|-----------------------------|----------------------------------------------------------------------------------------------------|------------|--|--|
| Chapters                    | <ul> <li>Advanced IPsec Site-to-Site VPN Configuration on Sophos Firewall</li> <li>Advanced Remote Ethernet Device (RED) Configuration on Sophos Firewall</li> </ul>                                                                                                    | 45 minutes |  |  |
| Lab Tasks                   | <ul> <li>Create an IPsec site-to-site VPN</li> <li>Configure VPN networking NATing</li> <li>Configure VPN failover</li> <li>Enable RED on the Sophos Firewall</li> <li>Create a RED tunnel between two Sophos firewalls</li> <li>Configure routing for the RED tunnel</li> <li>Configure route-based VPN</li> </ul> | 60 minutes |  |  |
| 6. Authe                    | entication                                                                                                    |            |  |  |
| Chapters                    | Advanced STAS Configuration                                                                                                    | 10 minutes |  |  |
| Lab Tasks                   | <ul> <li>Configure an Active Directory Authentication Server</li> <li>Configure Single Sign-On using STAS</li> <li>Authenticate users over a site-to-site VPN</li> </ul>                                                                                                    | 35 minutes |  |  |
| 7. Web I                    | Protection                                                                                                    |            |  |  |
| Chapters                    | <ul> <li>Managing TLS Decryption for Web Protection on Sophos Firewall</li> </ul>                                                                                                    | 15 minutes |  |  |
| Lab Tasks                   | <ul> <li>Install the SSL CA Certificate</li> <li>Configure TLS inspection rules</li> <li>Configure a custom web policy for users</li> </ul>                                                                                                    | 25 minutes |  |  |
| 8. Remo                     | rte Access                                                                                                    |            |  |  |
| Chapters                    | Advanced Sophos Remote Access VPN Configuration on Sophos Firewall                                                                                                    | 10 minutes |  |  |
| Lab Tasks                   | <ul><li>Sophos Connect</li><li>Auto provisioning</li></ul>                                                                                                    | 45 minutes |  |  |
| 9. Wirele                   | ess Protection                                                                                                    |            |  |  |
| Chapters                    | <ul> <li>Troubleshooting Access Point Deployment</li> <li>Wireless Authentication</li> <li>Configuring Wireless Mesh Networks</li> <li>Troubleshooting Wireless Performance</li> </ul>                                                                                                    | 30 minutes |  |  |

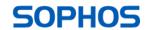

| 10. Web 9         | Server Protection                                                                                                    |            |
|-------------------|----------------------------------------------------------------------------------------------------|------------|
| Chapters          | <ul> <li>Overview of Web Server Protection on Sophos Firewall</li> <li>Configuring Web Server Protection on Sophos Firewall</li> <li>Troubleshooting Web Server Protection Policies</li> <li>Configuring Web Server Authentication on Sophos Firewall</li> </ul>                                                                     | 40 minutes |
| Lab Tasks         | <ul> <li>Web Application Firewall</li> <li>Load balancing with Web Server Protection</li> <li>Web server authentication and path-specific routing</li> </ul>                                                                                                    | 20 minutes |
| 11. High <i>A</i> | Availability                                                                                                    |            |
| Chapters          | <ul> <li>Overview of High Availability on Sophos Firewall</li> <li>Configuring High Availability on Sophos Firewall</li> <li>Managing High Availability on Sophos Firewall</li> <li>Troubleshooting High Availability on Sophos Firewall</li> </ul>                                                                                  | 30 minutes |
| Lab Tasks         | High Availability:  • Active-passive cluster  • Disable High Availability                                                                                                    | 35 minutes |
|                   | <ul> <li>Troubleshooting:</li> <li>Debug logging</li> <li>Retrieving log files</li> <li>Troubleshoot an issue from an imported configuration</li> </ul>                                                                                                    | 20 minutes |
| 12. Public        | Cloud                                                                                                    | ·          |
| Chapters          | <ul> <li>Overview of Sophos Firewall on Public Cloud</li> <li>Basic Sophos Firewall Deployment on Azure</li> <li>Sophos Firewall Deployment Scenarios on Azure</li> <li>Basic Sophos Firewall Deployment on AWS</li> <li>Sophos Firewall Deployment Scenarios on AWS</li> <li>Connecting to Amazon VPC on Sophos Firewall</li> </ul> | 70 minutes |
| Simulations       | <ul> <li>Deploy Sophos Firewall on Azure</li> <li>Deploy Sophos Firewall on AWS</li> </ul>                                                                                                    | 20 minutes |
| 13. Cours         | se Review                                                                                                    |            |
| Chapters          | <ul> <li>How to find help from Sophos</li> <li>Course Review</li> </ul>                                                                                                    | 10 minutes |

## **Further Information**

If you require any further information on this course, please contact us at <a href="mailto:sophos.com">globaltraining@sophos.com</a>.

Sophos Technical Training

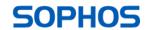